# **Hierarchical Modeling**

**Zoran Popovic CSE 457 Spring 2019**

1

# **Reading**

Optional:

 $\bullet$  Angel, sections 8.1 - 8.6, 8.8

Further reading:

*OpenGL Programming Guide*, chapter 3

#### **Symbols and instances**

Most graphics APIs support a few geometric **primitives**:

- spheres
- cubes
- cylinders

These symbols are **instanced** using an **instance transformation**.

$$
\overrightarrow{A}=\overrightarrow{A}+\overrightarrow{A}+\overrightarrow{A}
$$

**Q:** What is the matrix for the instance transformation above?

$$
\mathsf{TRS}\left[\begin{smallmatrix} x\\ y\\ z\\ z \end{smallmatrix}\right]
$$

# **3D Example: A robot arm**

Let's build a robot arm out of a cylinder and two cuboids, with the following 3 degrees of freedom:

- Base rotates about its vertical axis by  $\theta$
- $\bullet$  Upper arm rotates in its xy-plane by  $\phi$
- $\bullet$  Lower arm rotates in its *xy*-plane by  $\psi$

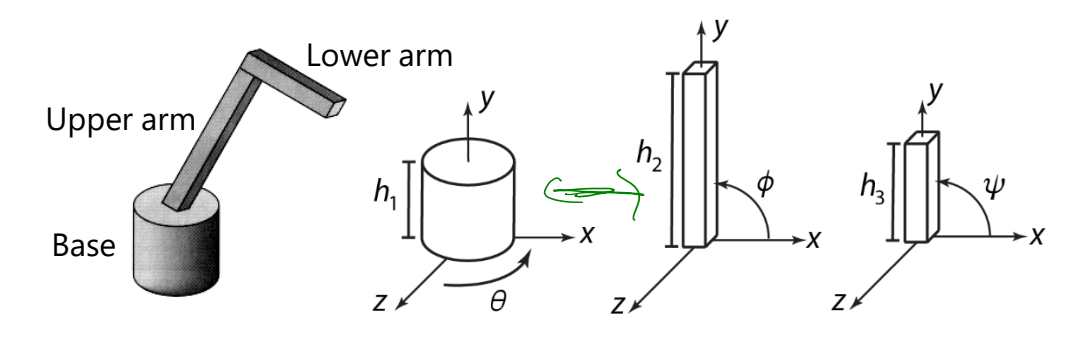

[Angel, 2011]

(Note that the angles are set to zero in the figures on the right; i.e., the parts are shown in their "default" positions.)

Suppose we have transformations  $R_{\scriptscriptstyle X}(\bm{\cdot})$ ,  $R_{\scriptscriptstyle y}(\bm{\cdot})$ ,  $R_{\scriptscriptstyle z}$  $\left(\cdot\right)$ , *T*(  $\rightarrow$  $\cdot$ ,  $\cdot$ ).

 $h$ erse

VA

**Q:** What matrix do we use to transform the base?

**Q:** What matrix product for the upper arm?

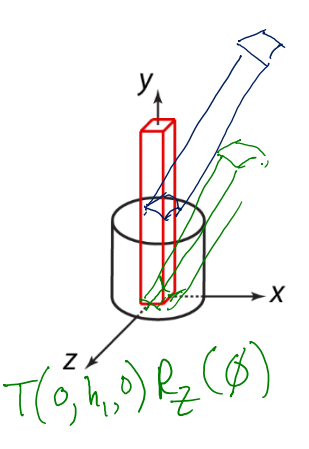

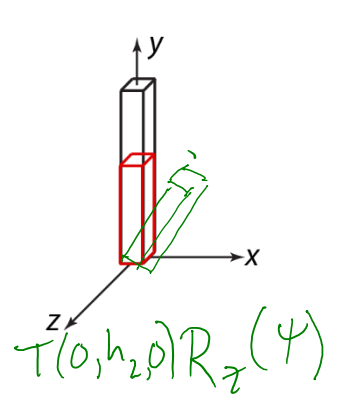

 $\mathcal{A}$ 

#### **3D Example: A robot arm**

An alternative interpretation is that we are taking the original coordinate frames…

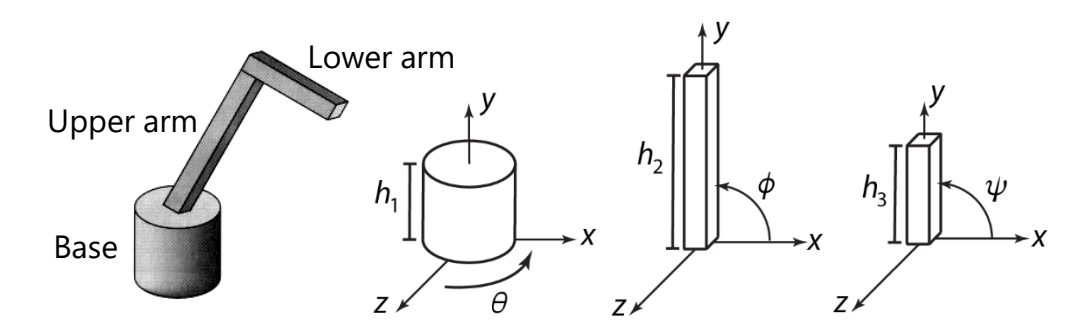

…and translating and rotating them into place:

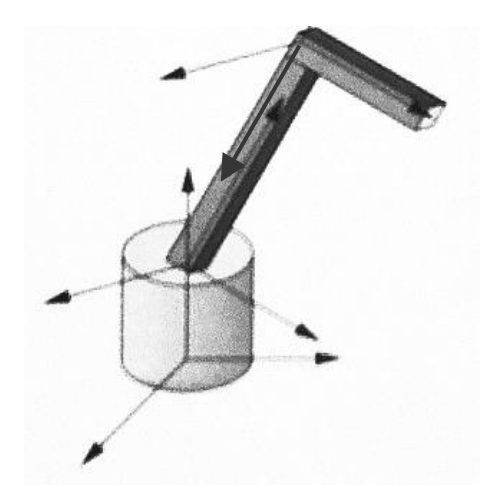

### **From parts to model to viewer**

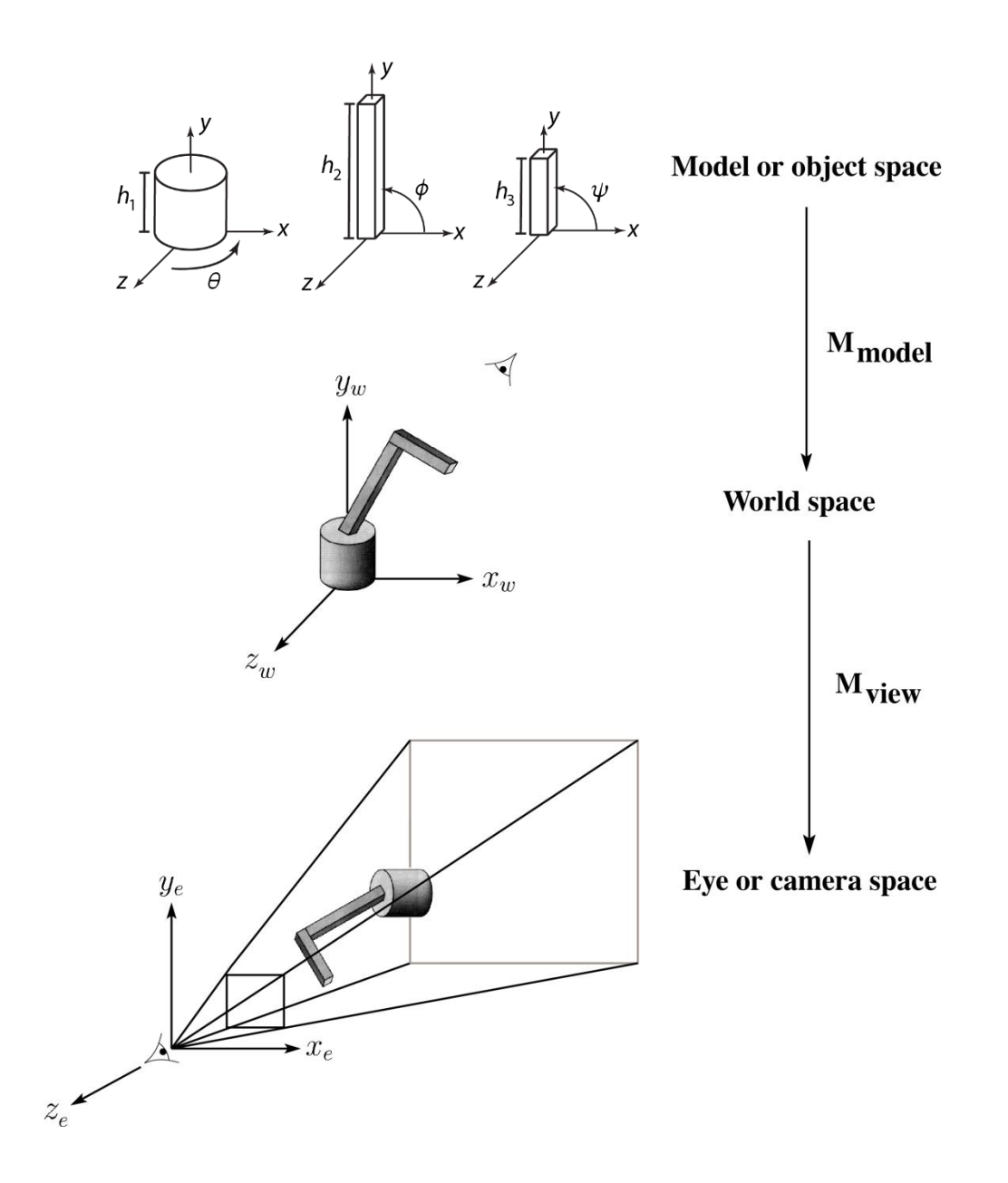

#### **Robot arm implementation**

The robot arm can be displayed by keeping a global matrix and computing it at each step:

```
Matrix M, M_model, M_view;
main()
{
    . . .
    M_view = compute_view_transform();
    robot_arm();
    . . .
}
robot_arm()
{
    M model = R y(theta);
    M = M_view*M_model;
    base();
    M model = R y(theta)*T(0,h1,0)*R z(phi);
    M = M_view*M_model;
    upper_arm();
    M model = R y(theta)*T(0,h1,0)*R z(phi)*T(0,h2,0)*R z(psi);
    M = M_view*M_model;
    lower_arm();
}
```
Do the matrix computations seem wasteful?

#### **Robot arm implementation, better**

Instead of recalculating the global matrix each time, we can just update it *in place* by concatenating matrices on the right:

```
Matrix M_modelview;
main()
{
    . . .
    M_modelview = compute_view_transform();
    robot_arm();
    . . .
}
robot_arm()
{
    M_modelview *= R_y(theta);
    base();
    M modelview * = T(0,h1,0)*R z(phi);
    upper_arm();
    M_modelview *= T(0,h2,0)*R_z(psi);
    lower_arm();
}
```
### **Hierarchical modeling**

Hierarchical models can be composed of instances using trees or DAGs:

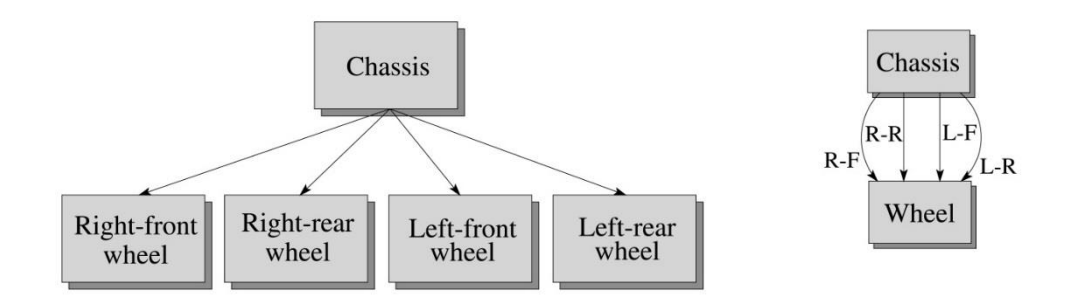

- edges contain geometric transformations
- nodes contain geometry (and possibly drawing attributes)

We will use trees for hierarchical models.

How might we draw the tree for the robot arm?

### **A complex example: human figure**

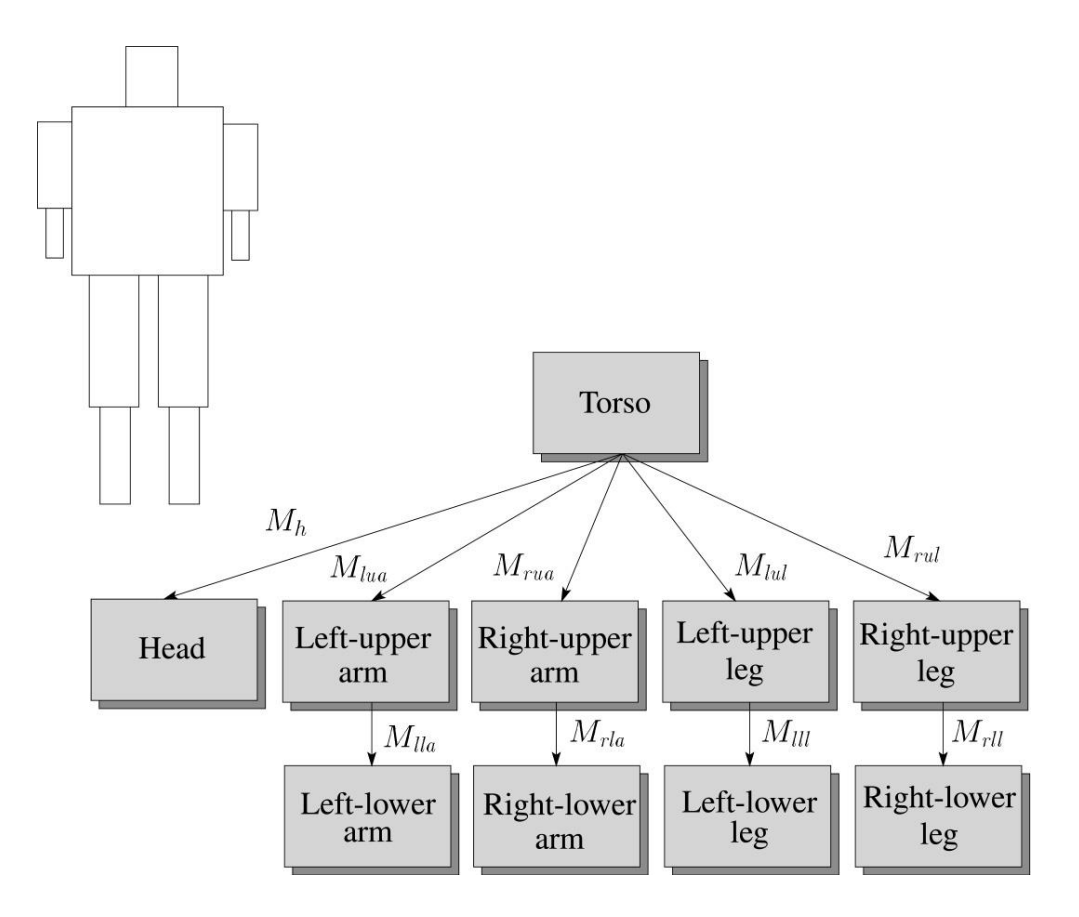

**Q:** What's the most sensible way to traverse this tree?

# **Using canonical primitives**

Consider building the robot arm again, but this time the building blocks are canonical primitives like a unit cylinder and a unit cube.  $5(-, \cdot, \cdot)$ 

What additional transformations are needed? What does the hierarchy look like now?

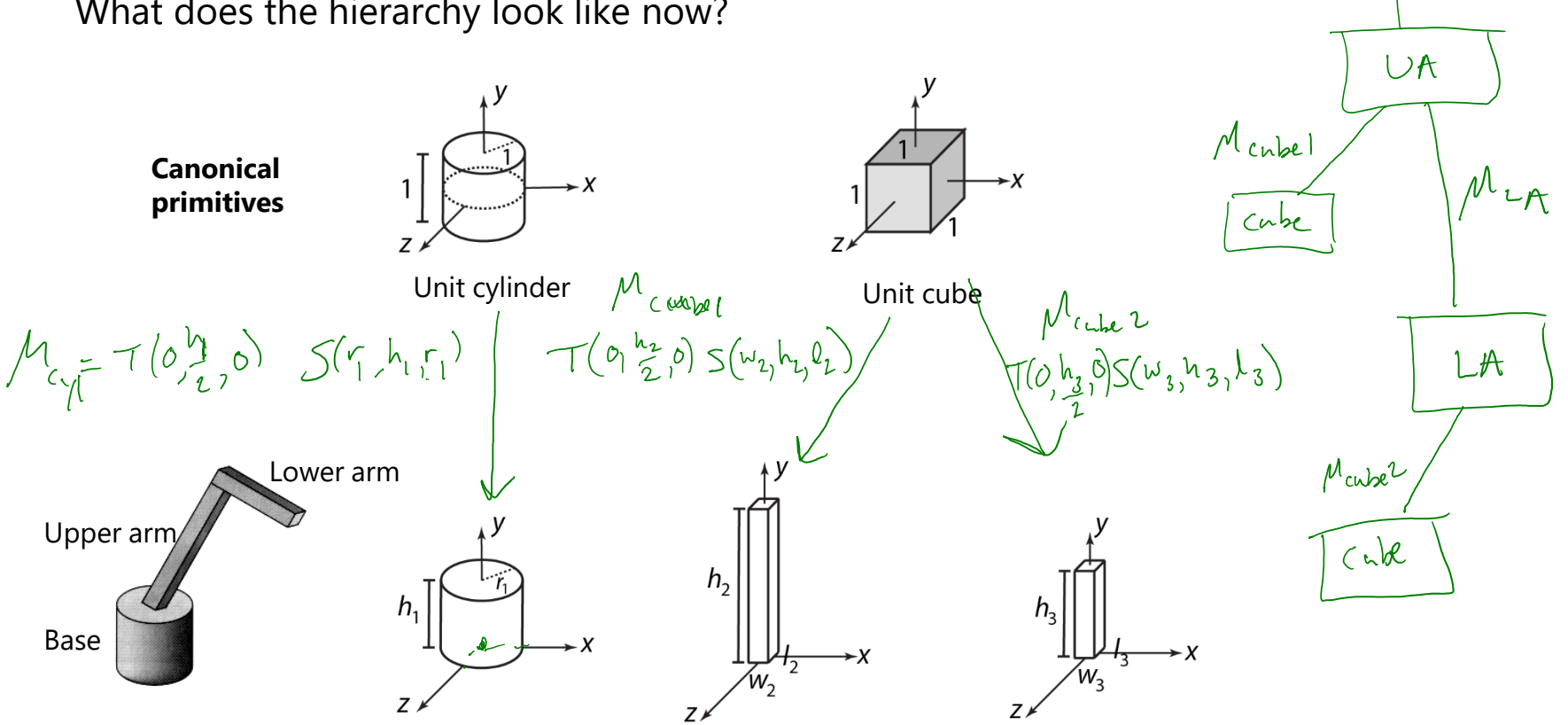

 $wslb$ 

 $Mg$ 

 $\mu_{v}$ 

Base

 $M_{cyl}$ 

 $c \gamma$ 

### **Animation**

The above examples are called **articulated models**:

- $\bullet$  rigid parts
- connected by joints

They can be animated by specifying the joint angles (or other display parameters) as functions of time.

### **Key-frame animation**

The most common method for character animation in production is **key-frame animation**.

- Each joint specified at various **key frames** (not necessarily the same as other joints)
- System does interpolation or **in-betweening**

Doing this well requires:

- A way of smoothly interpolating key frames: **splines**
- A good interactive system
- $\bullet$  A lot of skill on the part of the animator

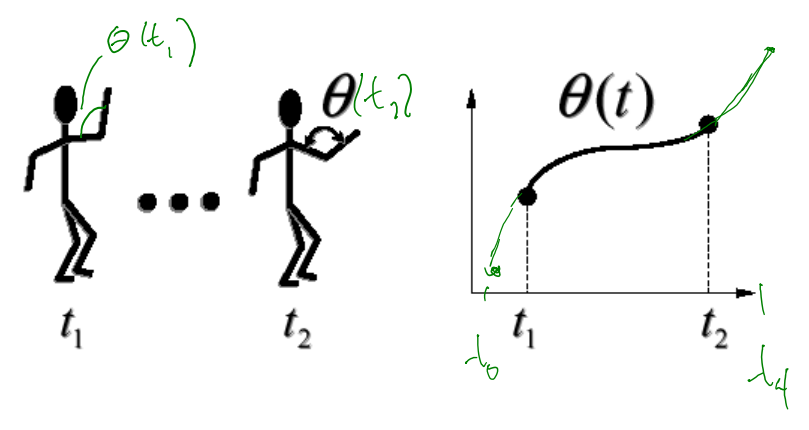

## **Scene graphs**

The idea of hierarchical modeling can be extended to an entire scene, encompassing:

- many different objects
- lights
- camera position

This is called a **scene tree** or **scene graph**.

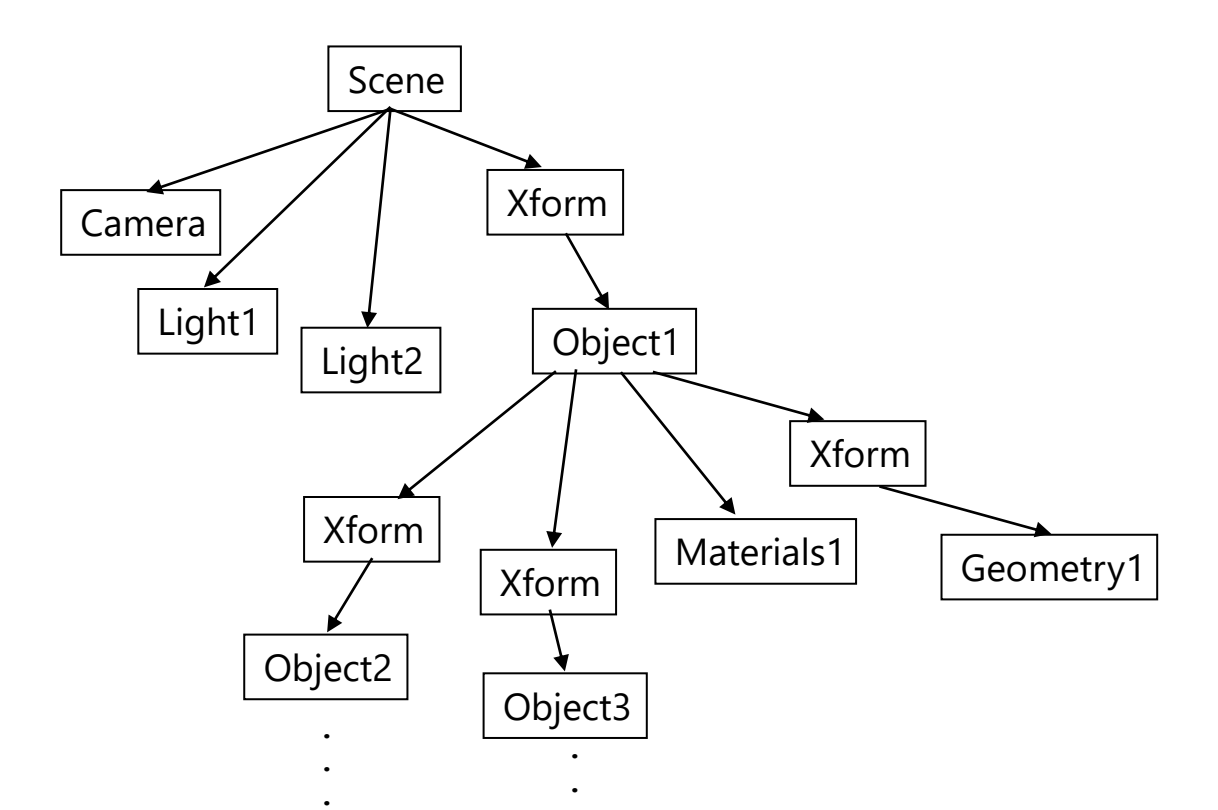

**.**

# **Summary**

Here's what you should take home from this lecture:

- All the **boldfaced terms**.
- How primitives can be instanced and composed to create hierarchical models using geometric transforms.
- How the notion of a model tree or DAG can be extended to entire scenes.
- How OpenGL transformations can be used in hierarchical modeling.
- How keyframe animation works.